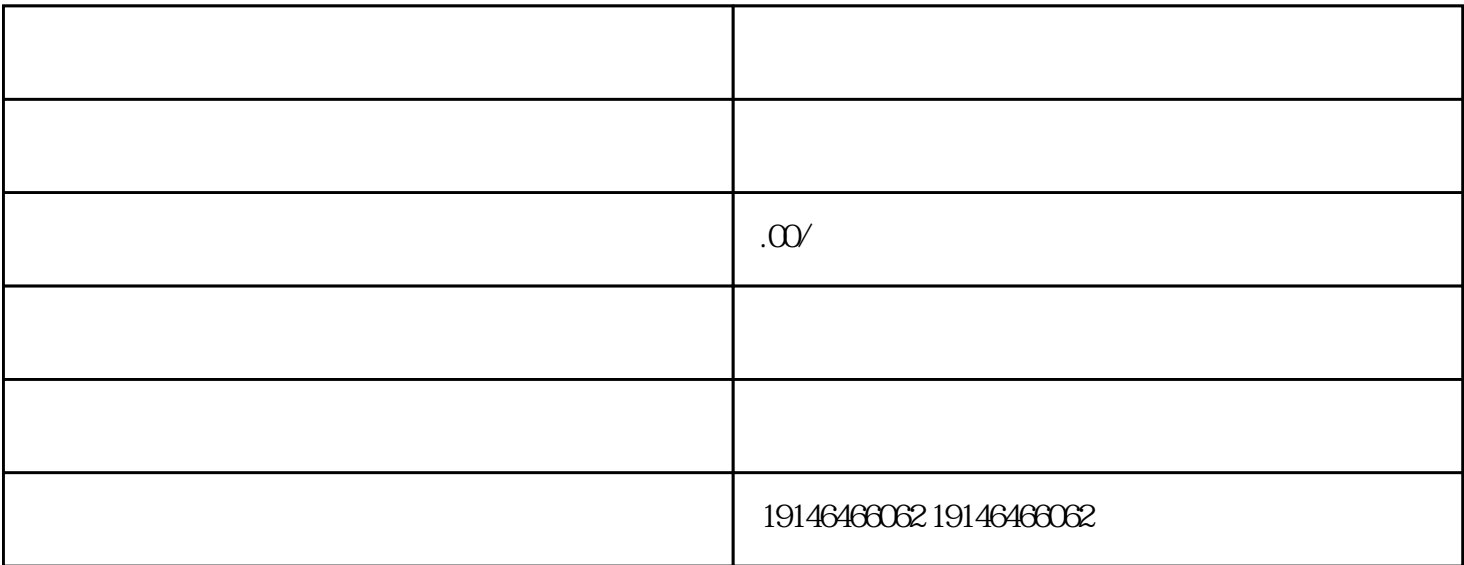

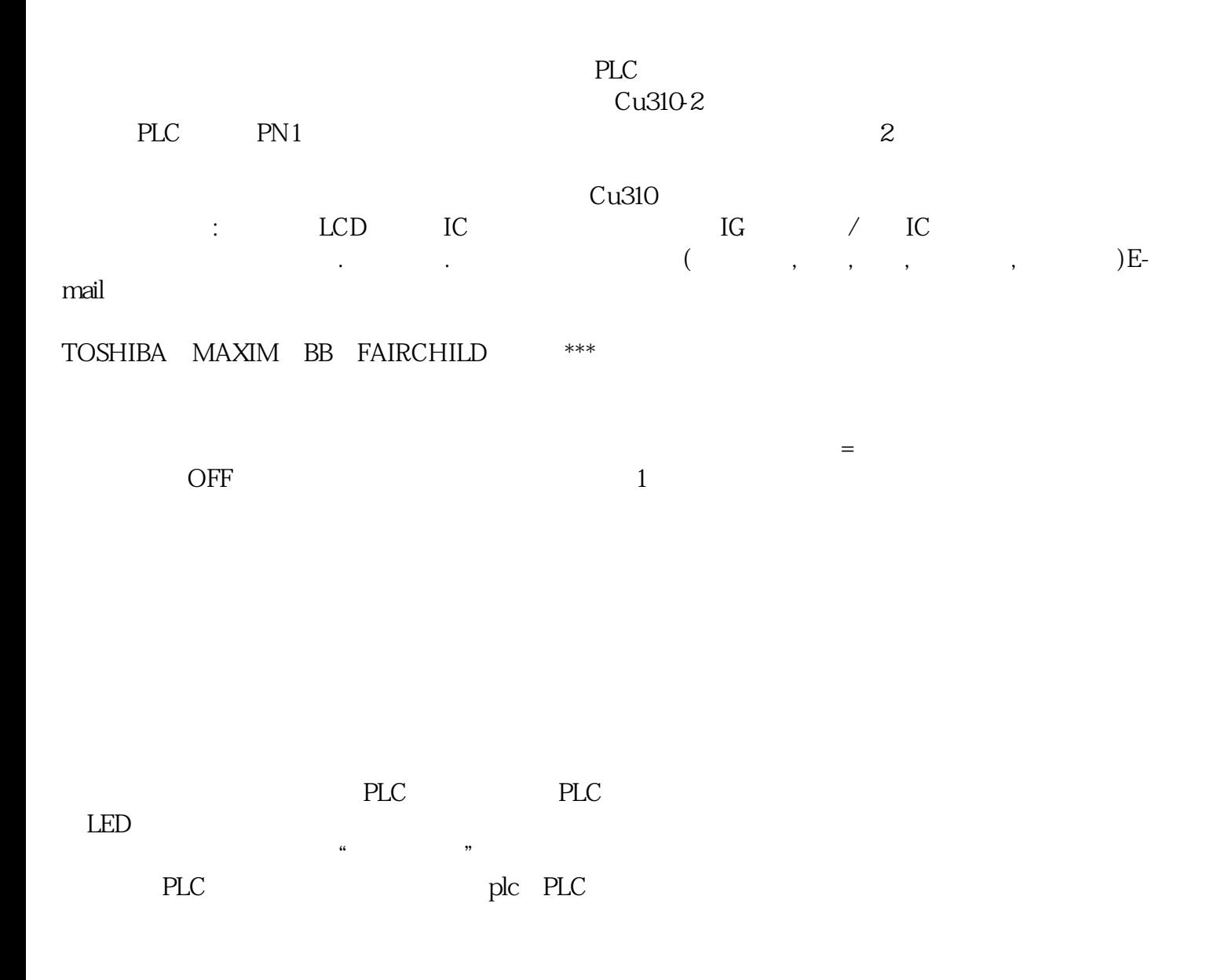

的原则设计。PLC控制与继电器控制的区别组成器件不同触点数量不同控制方法不同工作方式不同PLC控

[哈尔滨回收三极管](http://176842400.b2b.11467.com/news/2385038.asp)

制、继电器和单片机控制的比较PC控制与继电器控制相比,具有改变程序就能变换控制功能的优点,但